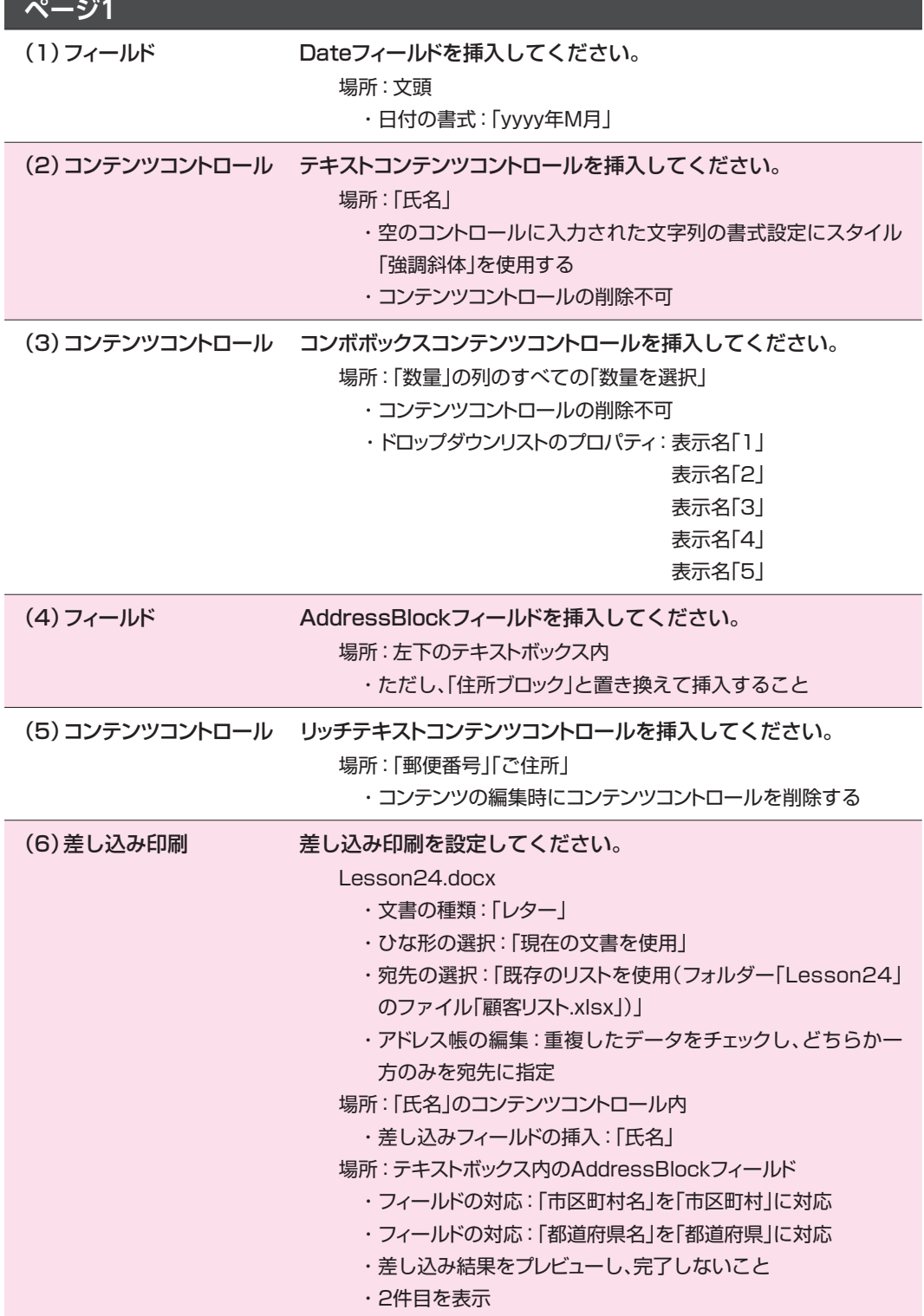

※《開発》タブを非表示にしておきましょう。

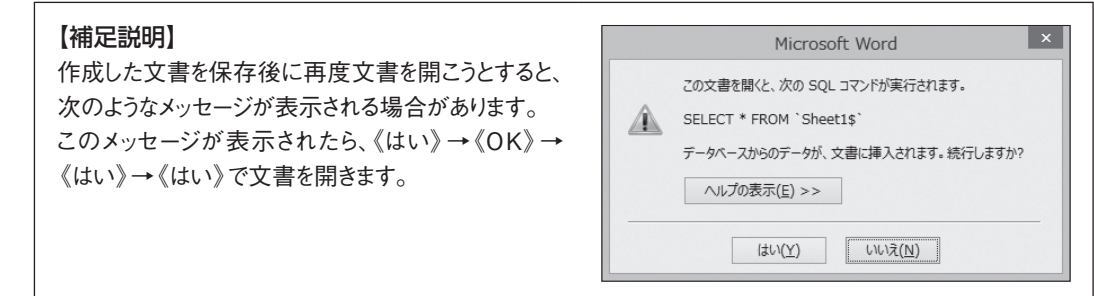